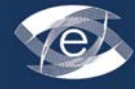

شماره سوم. زمستان ۸۹

K

# ِ اثرېغشي روش الکترونیکي در شناسا<u>یي می</u>کروآنوریسمهای شبكيه در بيماران مبتلا به رتينوپاتي ديابتي على شاعيدي ٌ، فرهاد كيانفر`

دانشگاه پیام نور دزفول

## The effectiveness of electronic method in detecting retinal microaneurysms in

## patients suffering from diabetic retinopathy

Ali Shaeidi\*, Farhad Kianfar

Dezful Payame Noor University, Iran

#### Abstract

Introduction: Microaneurysms (MAs) are one of the types of retinal lesions. MAs are one of the early signs of diabetic retinopathy (DR), which is one of the leading causes of vision loss. The presence of MA on the surface of the retina can severely affect the eye. Detection of MAs in a large number of images generated by screening images, is a very time consuming, cost – effective, and erroneous process. Therefore it is better to use a modern computer method for the detection of MAs. The aim of this study is to compare the different comparison types of automatic images of the retina in patients suffering from diabetes in order to quickly and accurately categorize and diagnose red colored pathology of the retina (microaneurysms), and the diagnosing diabetic retinopathy (DR) in primary stages.

Materials and Methods: In this study, the region-based MAs diagnostic method was used for differentiating between these pathologies from other regions, and we also used classifiers such as decision trees, support vector machine and Bayesian networks. Therefore, the extracted data from Bayesian networks, must be trained electronically and prepare themselves for diagnosis and detection in the next stages.

**Results:** In the methods, the sensitivity and the features of the categorization method of the mashin bordare poshtiban was 97.5% and 99.9%; the .... Shabakiye method, 96.3% and 99.5%, and the decision tree categorization method, 100% and 98.

**Conclusion:** After comparing the mentioned results, the best diagnosis method was the application of the C4.5 categorizer, and this method is based on decision making trees. This method was completely automatic with the help of a computer and analyzes and diagnosis the images without the interference of the physician. Compared to the clinical diagnosis methods it is more accurate.

## **Keywords**

electronic learning, region based Microaneurysm detection, classification, decision trees, Diabetic retinopathy

#### حكىدە

**مقدمه:** یکی از جراحات موجود در شبکیه، میکروآنوریس<sub>ه</sub>ها (Microaneurysms)می باشند. میکروآنوریس<sub>ه</sub>ها ابتدایی ترین علائ<u>م</u> بیماری رتینویاتی دیابتی می!شند. وجود این جراحات در سطح شبکیه می تواند بطور جدی بینایی را مختل نماید. تشخیص پاتولوژیهای میکروآنوریسم در شمار زیادی از تصاویر تولید شده مرتبط با روشهای تصویربرداری، زمان بر، پرهزینه و توأم با خطای انسانی میباشد. لذا بهتر است از یک روش کامپیوتری و مدرن جهت تشخیص جراحات استفاده نمود. هدف این مقاله مقایسه انواع روش های بررسی اتوماتیک تصاویر رنگی شبکیه در بیماران مبتلا به دیابت به منظور شناسایی و دستهبندی سریع و دقیق پاتولوژیهای قرمز رنگ شبکیه (میکروآنوریسمها) و سپس تشخیص بیماری رتینوپاتی دیابتی در مراحل اولیه آن میباشد.

 $\lambda$ 

**مواد و روش ها:** در این مقاله از روش تشخیص میکروآنوریسمها برمبنای ناحیه به منظور جداسازی این پاتولوژیها از سایر نواحی تصویر استفاده گردیده و همچنین از دستهبندی کنندههایی نظیر درختهای تصمیم گیر، ماشینبردار پشتیبان و شبکههای بیزین استفاده شده است. بنابراین دادههای استخراج شده از تصاویر شبکیه در ابتدا باید بصورت الکترونیکی آموزش دیده و در مراحل بعدی خود را به منظور تشخيص آماده نمايند.

**نتایج:** در بررسی های به عمل آمده حساسیت و ویژگی روش دستهبندی کننده ماشین بردار یشتیبان ۹۷.۵٪ و ۹۹.۹٪ ؛ روش شبکههای بیزین ۶.۳٪ و ۹۹.۵٪ و روش دستهبندی کننده درختهای تصمیم گیری ۱۰۰٪ و ۹۸٪ بدست آمده است.

**نتیجه گیری:** بعد از مقایسه روشهای ذکر شده، بهترین روش تشخیص استفاده از دستهبندی کننده C۴.۵ بوده که این روش بر اساس درختهای تصمیمگیری میباشد. این روش با استفاده از کامپیوتر و به طور کاملاً اُتوماتیک پیادهسازی گردیده و کار تحلیل و تشخیص تصاویر را بدون مداخله پزشک متخصص انجام میدهد و در مقایسه با روش های تشخیص بالینی از دقت بالاتری برخوردار میباشد. كلمات كلىدى

یادگیری الکترونیکی، تشخیص میکروأنوریسمها برمبنای ناحیه، دستهبندی، درختهای تصمیم، رتینوپاتی دیابتی

#### مقدمه

استفاده از تصاویر دیجیتال در چشمپزشکی امکان پردازش تصاویر شبکیه را به منظور کمک به تشخیص بالینی و درمان فراهم نموده است[١]. تحليل تصوير فوندوس بطور برجستهاى مقدار تشخیص این تصاویر را بهبود داده است. در واقع با ظهور و ارزان شدن دستگاههای تصویربرداری چشمی، به همراه رشد سریع نرم افزار مناسب برای شناسایی خطر بوجود آمدن رتینوپاتی دیابتی از یکسو، بعلاوه کاهش هزینه و افزایش توان محاسباتی کامپیوتر در تشخیص، بطور مؤثری بکارگیری شده است[۲]. چنین سیستمی باید قادر باشد تا علائم زود هنگام رتینوپاتی زمینهای را شناسایی کند و تشخیص واقعی را مبنی بر برخی از معیارهای تعریف شده توسط چشمپزشکان ارائه نماید. انتظار میرود که آن سیستم پیش بینی شده نه فقط توانایی و بهرهوری چشمپزشکی را در مدت آزمایش توسعه دهد، بلکه یک ابزار اتوماتیکی برای تصویربرداری حجیم رتینوپاتی دیابتی تهیه نماید. با توجه به شیوع نسبتاً بالای دیابت و همچنین شانس بروز رتینوپاتی در افراد ديابتي و عدم اطلاع از وضعيت أن در جهان، اين مقاله به منظور بررسی تشخیص رتینویاتی دیابتی انجام گردیده است.

ميكروأنوريسمها ابتداييترين علائم باليني بيمارى رتينوياتي دیابتی هستند که از قطر ۱۰ تا ۱۰۰ میکرون برخوردار بوده و معمولا بصورت نقاط قرمز تیره و به شکل دایرههای کوچک در سطح شبکیه ظاهر میشوند [۳] و همچنین نشانهای از وجود تورم در شبكيه را به همراه دارند. بنابراين تشخيص آنها بسيار مهم می باشد تا اینکه بتوانیم یک روش درمانی مناسب را بکار ببریم (تصوير ١).

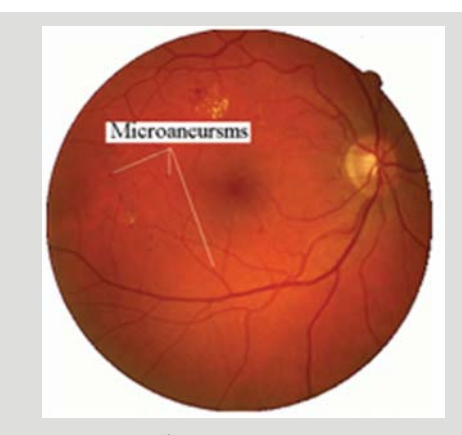

تصویر ١: نمای ظاهری میکروآنوریسمها

در این بررسی تصاویر تعدادی از بیماران به طور تصادفی از بین بیماران دیابتی انتخاب شده و به طور کامل مورد معاینه چشمپزشکی قرار گرفتند. وجود یا عدم وجود رتینوپاتی در أنها مورد بررسی قرار گرفت و سپس درجهبندی شد. وجود عوامل خطرزا مانند سن، جنس، دوره بیماری و نوع دیابت در این بیماران در رابطه با مراحل مختلف رتینوپاتی مورد توجه قرار گرفت.

هدف اصلی مورد بررسی در این مقاله استفاده از تکنیکهای جدید برای تشخیص و دستهبندی جراحتهای میکروآنوریسم در تصاویر رنگی شبکیه بوده است و همچنین باید توجه کنیم که این کار با استفاده از روشهای تصویربرداری رتینوپاتی دیابتی غيرپروليفراتيو صورت پذيرفته است.

## تشخيص ميكروأنوريسمها

یک روش بهبود تشخیص در تصاویر رنگی میکروآنوریسمها پیشنهاد شده که با استفاده از روش دستهبندی، میکروآنوریسمهای داوطلب استخراج شدند. هدف این روش در اولین مرحله آن افزایش

media@ceel.sums.ac.ir<br>http://mediaj.sums.ac.ir

 $\setminus$ 

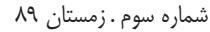

تعداد مثبت كاذب جهت شناسايي اين پاتولوژىها بود. سپس با استفاده از یک ترکیب بهینه از روش پیشپردازش اولیه و روش میکروآنوریسمهای داوطلب استخراج شده از مرحله قبل، جهت شناسايي واقعي ميكروآنوريسم اقدام شد[۴].

تشخیص یاتولوژیهای میکروآنوریسم در تصاویر آنژیوگرافی فلوئورسيني (Fluorescein Angiograms - FA) و تصاوير رنگی شبکیه انجام شده است. بکارگیری تصاویر FA نیازمند استفاده از یک مادهٔ تزریقی در بدن میباشد که در نتیجه انتخاب ایدهآلی برای تصويربرداري اتوماتيک نمي باشد[۵]. Hipwell براي تشخيص میکروآنوریسمها از الگوریتمهایی که ویژگیهای نقاط میکروآنوریسم را بهبود می دهند، استفاده نمود. در این روش میکروآنوریسمهای احتمالی بدست آمده از مرحله قبل مطابق با شدت و سایزشان و با استفاده از یک سری قواعد استخراج شده از یک مجموعه داده دستهبندی میگردند. راندمان این روش برابر ۸۱ درصد حساسیت (Sensitivity) و ۹۳ درصد ویژگی (Specificity) گزارش شده است[۶].

Spencer برای تشخیص میکروآنوریسمها از تصاویر نوع FA استفاده نمود. در ابتدا تصاویر توسط تبدیل Top-Hat و فیلتر تطبيقي(Matched Filtering-MF) مورد يردازش اوليه قرار می گیرند. در ادامه با بکارگیری دو تکنیک سگمنتسازی تصاویر یعنی آستانهسازی و رشد ناحیه تصاویر رنگی شبکیه به پاتولوژیها و آناتومی های مربوطه تقسیم می گردند. سپس با استفاده از منحنی های (Receiver Operating Characteristic -ROC)، نتايج بدست آمده توسط كامييوتر با نظرات ينج جراح چشم يزشك مقايسه گردیده، که در هر دو روش راندمان یکسان گزارش شده است[۸–۷].

Cree و همکاران، پاتولوژیهای میکروآنوریسم را در تصاویر از نوع آنژیوگرافی فلوئورسینی شناسایی نمودند. در ابتدا تصاویر با بكارگيري تكنيك اصلاح سايه (Shade correction) مورد پردازش قرار می گیرند. در ادامه با استفاده از تکنیکهای ریختشناسی (Morphology) ویژگیهای مورد نظر از تصاویر یردازش شده استخراج گردیده است. راندمان این روش برابر ۸۲ درصد حساسیت گزارش شده است[١٠-٩]. Goatman برای تشخیص میکروأنوریسمها از تصاویر نوع أنژیوگرافی فلوئورسینی استفاده نموده است. در ابتدا تصاویر با روش تبدیل Top-Hat و فیلتر تطبیقی مورد پردازش قرار میگیرند. در ادامه با بکارگیری تكنيك سگمنتسازى تصاوير يعنى رشد ناحيه تصاوير رنگى شبكيه به پاتولوژیها و آناتومیهای مربوطه تقسیم میگردند. سپس با

استفاده از یک دستهبندی کنندهٔ خطی سگمنتهای بدست آمده تقسیم,بندی خواهند شد[ ۱۱].

Walter برای شناسایی میکروآنوریسمها از روش تجزیه و تحلیل تصاویر رنگی شبکیه استفاده نموده است. نخست تصاویر توسط روش های اصلاح سایه و بهبود کنتراست پردازش شده و در ادامه با استفاده از تکنیک سگمنتسازی یعنی (bounding box closing) به جهت استخراج میکروآنوریسمها از تصاویر مذکور استفاده گردیده است. کارایی این روش ۸۶/۴ درصد گزارش شده است[۱۳–۱۲]. Badouin و همکاران از یک روش اتوماتیک کامپیوتری برای تشخیص و ارزیابی میکروآنوریسمها با استفاده از تحلیل ریختشناسی در تصاویر از نوع FA استفاده نمودند[۱۵–۱۴).

در این پژوهش از تکنیک بهبود محلی کنتراست جهت بهبود رنگ تصاویر استفاده شده است که این تکنیک تصویر را به چند نواحی کوچک که دارای ساختار پیکسلی وابسته به هم و همچنین دارای کنتراست مشابه باشند تقسیم می نماید، این کار به کمک یک معدل گیری محلی انجام می شود. برای تشخیص اتوماتیک جراحتهای میکروآنوریسم در تصاویری که از مرحله قبل پیش پردازش شدهاند دو روش متفاوت وجود دارد، يعني تشخيص جراحتهاي ميكروأنوريسم برمبنای پیکسل و تشخیص جراحتهای میکروآنوریسم برمبنای ناحیه. لذا در این مقاله ما به دلیل اهمیت بیشتر روش دوم را بطور کامل پیادهسازی نمودهایم و در پایان نیز نشان خواهیم داد که روش تشخیص پاتولوژیهای فوق برمبنای ناحیه از دقت بالایی برخوردار می باشد. بنابراین بعد از مرحله پیش پردازش اولیه، در مرحله تشخیص، تصویر به تعدادی ناحیه سگمنتبندی میشود و سپس پاتولوژیهای مورد نظر از درون تصویر استخراج گردیده و عمل دستهبندی بر اساس ناحیه صورت می پذیرد و در آخرین مرحله روش پیشنهادی، تصویر از لحاظ دارا بودن رتینوپاتی دیابتی یا نرمال بودن بررسی می گردد.

# روشهای دستهبندی و نتایج آنها براساس تشخیص بر مبنای ناحیه

در روش تشخیص بر مبنای ناحیه از تکنیک ریختشناسی و تکنیک آستانهسازی یویا (Dynamic Thresholding) برای سگمنت نمودن پاتولوژیها از تصویر استفاده گردیده است. با توجه به این موضوع که تقسیمبندی بر اساس رنگ بعنوان یک روش مهم در امر تشخیص نواحی از درون تصاویر به حساب می آید و از طرفی رنگ تصویر بیشترین اطلاعات درون تصویر را به همراه دارد، لذا تمرکز ما

MEDIA

 $\gamma$ 

در این مقاله به منظور شناسایی جراحات میکروآنوریسم، بر مؤلفههای مبنی بر رنگ نواحی و سایر مؤلفههای مهم دیگری است که بتوانند ما را در امر تشخیص، به خوبی کمک نمایند.

این کار در تعداد ۹۰ عدد تصویر صورت گرفته است که ۴۱۰۰ ناحيه از آن تصاوير بدست آمده است. از اين تعداد ٢۴٠٠ ناحيه میکروآنوریسم بوده و تعداد ۱۷۰۰ ناحیه غیر میکروآنوریسم میباشد. بنابراین با این روش مجموعه داده تصاویر را بدست می آوریم. این مجموعه داده با استفاده از روش یادگیری الکترونیکی آموزش می بینند. تقسیم بندی بر اساس ناحیه، با برچسبگذاری به هر ناحیه درون تصویر آغاز می گردد. سپس تصویر دارای نواحی بر چسب گذاری شده (دو گروه میکروآنوریسم و غیرمیکروآنوریسم) وارد ورودی روش پیشنهادی جهت آموزش الکترونیکی ماهیت خود می شوند تا بر اساس الگوریتمها و برنامههای درون مدل بررسی گردد و بر اساس نواحی برچسب گذاری شده عملیات تحلیل و بررسی و نهایتا تشخیص نواحی صورت پذیرد. در ادامه از هر ناحیه برچسبگذاری شده یک بردار مشخصه ١٣ بعدي به فرم جدول (١) استخراج مي گردد.

جدول ١: مجموعه مشخصه انتخاب شده (Selected feature set) برمبناى

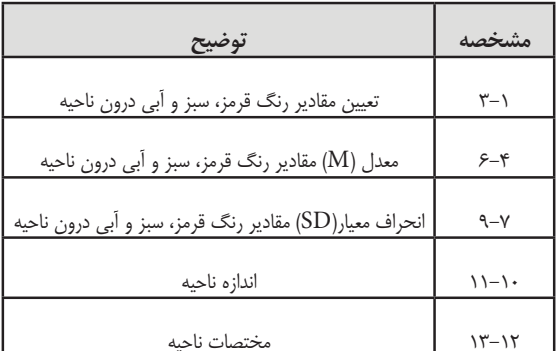

باید توجه داشته باشیم که استخراج مشخصههای درون تصاویر نیاز به یک اطلاعات جامع از دانش گذشته نیز دارد تا بتوان با انتخاب مشخصههایی که همگرایی بیشتری در زمینه تشخیص پاتولوژی دارند انتخاب گردد و در پایان کارایی سیستم بهبود یابد. از طرف دیگر باید مشخصههایی را انتخاب نماییم که به همگرایی سیستم در رسیدن به جواب بهتر کمک نمایند.

#### • نتایج دستهبندی کننده SVM بر مبنای ناحیه

برای بررسی و مقایسه دستهبندی کننده SVM، از مجموعه داده بدست آمده فوق استفاده شده است. این دستهبندی کننده با دقت کلی ۷.۸۹ درصد و با حساسیت ۵.۷۹ درصد و ویژگی ۹.۹۹ درصد در

مرحله یادگیری الکترونیکی بر روی پیکسلها نشان داده شده است. جدول (٢) كارايي دستهبندي كننده SVM را نشان مى دهد. در اين روش باید بین مثبت کاذب و منفی کاذب از لحاظ تعداد پیکسل توازن برقرار شود، تا حساسیت و ویژگی دستهبندی کننده SVM با استفاده از مرز تصمیم گیری امکان پذیر شود. این مشخصه خیلی مهمی از این دستهبندی کننده می باشد بویژه زمانی که آنها برای مجموعه دادههای نامتعادل با هزینههای دستهبندی نادرست برای تخصیص نمونههای مثبت و منفی بکار برده می شوند. فرض بر این است که هدف از این کار یافتن یک دستهبندی SVM است که بالاترین دقت کلی را نتیجه می دهد. ما کارایی چندین دستهبندی کننده را بررسی نمودیم تا دستهبندی کنندهای که دارای بالاترین دقت نسبت به بقيه باشد را بتوانيم انتخاب نماييم. كارايي هر دستهبندى كننده برمبنای ماتریس درهم آمیختگی برحسب تعداد میکروآنوریسمها و غیرمیکروآنوریسمهایی که بدرستی دستهبندی شده ارزیابی میگردد. به فرم روابط زير توجه كنيد:

تعداد پیکسل های میکروآنوریسم که بدرستی

دستەبندى شدە

 $E_{\text{Ma}}=$ تعداد كل پيكسل هاى ميكروآنوريسم

> تعداد پیکسل های غیر میکروآنوریسم که بدرستی دستەيندى شدە

 $\rm E_{\rm Non}$   $=$ 

تعداد كل پيكسل هاى غير ميكروأنوريسم

درصد توانایی تعمیم دستهبندی کننده میباشند که  $\mathrm{E_{_{Mn}}}$   $\mathrm{E_{_{Mn}}}$ از آنها برای پیش بینی نمونههای جدید مشاهده نشده پیکسل های میکروآنوریسم و غیرمیکروآنوریسم که بدرستی تشخیص داده شدهاند استفاده می گردد. ما همچنین توانایی کلی دستهبندی هر دستهبندی کننده را بوسیلهی معدل هر دو پیش بینی های روابط بالا با

این فرمول محاسبه می کنیم:

 $E_{M_2} + E_{N_{on}}$ 

 $\mathbf{r}$ 

EO دقت بدست آمده از میانگین هر دو (حساسیت، ویژگی) می باشد و باید این نکته مهم را متذکر شویم که اغلب مجموعه دادههای پزشکی بصورت نامتعادل میباشند. یعنی تعداد نمونههای غیرنرمال در تصویر خیلی بیشتر از تعداد نمونههای نرمال میباشند،  $\gamma^{\mu}$ 

media@ceel.sums.ac.ir<br>http://mediaj.sums.ac.ir

 $E_{O} =$ 

شماره سوم. زمستان ۸۹

از اینرو استفاده از نمونههای نرمال را با تعداد اندکی از نمونههای غیرنرمال توصیه میکنیم. کارایی سیستم تشخیص پزشکی در  $(E_{\text{Non}})$  بهترین حالت بر اساس دو معیار حساسیت  $(E_{\text{Ma}})$  و ویژگی ارزیابی می گردد. حساسیت درصد حالتهای غیرنرمال و ویژگی درصد حالتهای نرمال را نشان می دهد.

جدول ٢: دقت، حساسيت و ويژكى در نمايش دستهبندى SVM برمبناى ناحيه

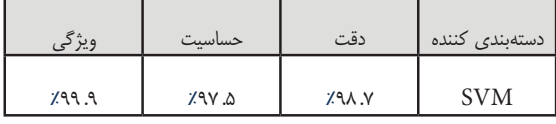

#### • نتايج دستهبندي كننده NaiveBayes برمبناي ناحيه

با توجه به جدول ٣ ملاحظه می شود که دقت دستهبندی کننده NaiveBayes در بهترین وضعیت به ۹۷.۹۳ درصد در مرحله يادگيري الكترونيكي رسيده است.

جدول ٣: كارايي دستهبندي كننده NaiveBayes روى مجموعه داده برمبناى

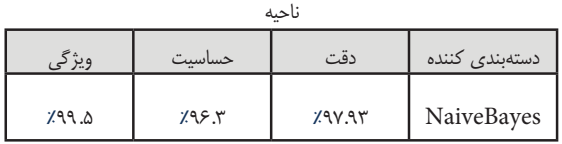

#### • نتايج دستهبندي كننده C4.5 برميناي ناحيه

با توجه به اینکه این روش برمبنای درختهای تصمیم گیر بوده نتايج نهايي آن در جدول ۴ به وضوح قابل مشاهده مي باشد. دقت این روش در مرحله یادگیری الکترونیکی۱۰۰درصد بدست آمد ولی در مرحله تست این دقت به ۹۹ درصد رسیده که در جدول ۴ نشان داده است.

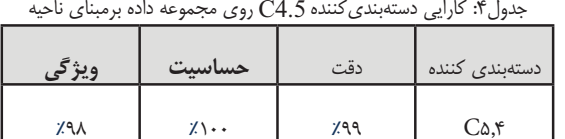

#### نتىجەگىرى

در این مقاله از چندین روش دستهبندی آماری مهم و مشهور یعنی SVM ، NaiveBayes و C4.5 برای تشخیص پاتولوژی های میکروآنوریسم برمبنای ناحیه استفاده گردید. هدف این بررسی استفاده از تکنیکهای تخمین چگالی احتمال غیرپارامتریک برای تشخیص میکروآنوریسم در تصاویر شبکیه بوده است. در بررسی های بعمل آمده مشخص گردید که دستهبندی کننده C4.5بهترین دقت را در مرحله یادگیری الکترونیکی بدست آورد. یعنی به دقت، ۹۹ درصد رسید و در عمل از این دستهبندی استفاده شده است.

در پایان روش پیشنهادی در مرحله تست توانست از ۶۰ عدد تصویر غیرنرمال در روش تشخیص برمبنای ناحیه ۵۷ عدد آنها را به درستی تشخیص دهد و به حساسیت ۹۵ درصد دست یابد و از ۳۰ عدد تصویر نرمال توانست ٢٧ عدد از آنها را به درستی تشخیص دهد و به ویژگی ۹۰ درصد نیز دست پاید. این روش با استفاده از کامپیوتر و به طور کاملا اتوماتیک پیادهسازی گردیده و کار تحلیل و تشخیص تصاویر را بدون مداخله پزشک متخصص انجام می دهد و در مقایسه با روشهای تشخیص بالینی از دقت بالاتری برخوردار میباشد.

## **References:**

- 1. UK National Screening Committee, National Screening Programme for Diabetic Retinopathy, 2009. Available from: http://www.retinalscreening.  $nhs.uk/$ .
- 2. Abramoff M D, Niemeijer M, Suttorp-Schulten M S A, Viergever M A, Russel S R, Ginneken B V. Evaluation of a system for automatic detection of diabetic retinopathy from colour fundus photographs in a large population of patients with diabetes. Diabetes Care. 2008 Feb;31(8):193-198
- 3. Niemeijer M, van Ginneken B, Cree MJ, Mizutani A, Quellec G, Sanchez CI. Retinopathy online challenge: automatic detection of microaneurysms in digital colour fundus photographs. IEEE Transactions on Medical Imaging. 2010 Jan;  $29(1):185-195$
- Balint A, Andras H. Improving microaneurysm detection in color fundus images by using an optimal combination of preprocessing methods and candidate extractors. 18th European Signal Processing Conference; 2010 August 23-27: University of Debrecen, Faculty of Informatics;

MEDIA

p1224-1228.

- 5. Friberg T R, Lace J, Rosenstock J, Ruskin P. Retinal microaneurysms counts in diabetic retinopathy: color photography versus fluorescein angiography. Can J Ophthalmology. 1987 Jun;22(4):226-229.
- 6. Hipwell JH, Strachan F, Olson JA, McHardy KC, Sharp PF, Forrester JV. Automated detection of microaneurysms in digital red-free photographs: a diabetic retinopathy screening tool. Diabet Med. 2000 Aug 17:588-594.
- 7. Spencer T, Olson JA, McHardy KC, Sharp PF, Forrester JV.An Image-processing strategy for the segmentation and quantification of microaneurysms in fluorescein angiograms of the ocular fundus. Comput Biomed Res. 1996 Aug;29(4):284-302
- 8. Spencer T, Phillips RP, Sharp PF, Forrester JV.Automated detection and quantification of microaneurysms in fluoresceinangiograms. Graefes Arch ClinExpOphthalmol. 1992;230(1):36-41.
- 9. Cree MJ, Gamble E, Cornforth D. Colournormalisation to reduce inter-patient and intra-patient variability in microaneurys detection in colour retinal images. Lovell B C,. Maeder A J,editors. WDIC2005, APRS Workshop on digital image computing; 2005 February 21: The University of Queensland, Brisbane, Australia; p163-168.
- 10. Cree MJ, Olson JA, Mc Hardy KC, Sharp PF, Forrester JV.A Fully automated comparative microaneurysm digital detection system. Eye (Lond). 1997;11 ( Pt 5):622-8.
- 11. Goatman KA, Cree MJ, Olson JA, Forrester JV, Sharp PF. Automated measurement of microaneurysmturnover.InvestOphthalmol Vis Sci. 2003 Dec;44(12):5335-41.
- 12. Walter T, KleinJC. Automated detection of microaneurysms in color fundus images of the human retinal by means of the bounding box closing. ISMDA 2002, p 210-220.
- 13. Walter T, Massin P, Erginay A, Ordonez R, Jeulin C, Klein JC. Automatic detection of microaneurysms in color fundus images. Medical Image Analysis. 2007 Dec; 11(6):555-566.
- $\lambda$ 14. Baudoin C, Maneschi F, Quentel G, Soubrane G,

Hayes T, Jones G & et al. Quantitative evaluation of fluorescein angiograms: microaneurysmcounts. Diabetes. 1983 May;32 (2):8-13.

15. BaudoinCE,Lay BJ, Klein JC. Automatic detection of microaneurysms in diabetic fluorescein angiography. Rev EpidemiolSantePublique. 1984;32(3-4):254-261.

media@ceel.sums.ac.ir<br>http://mediaj.sums.ac.ir media@ceel.sums.ac.ir http://mediaj.sums.ac.ir